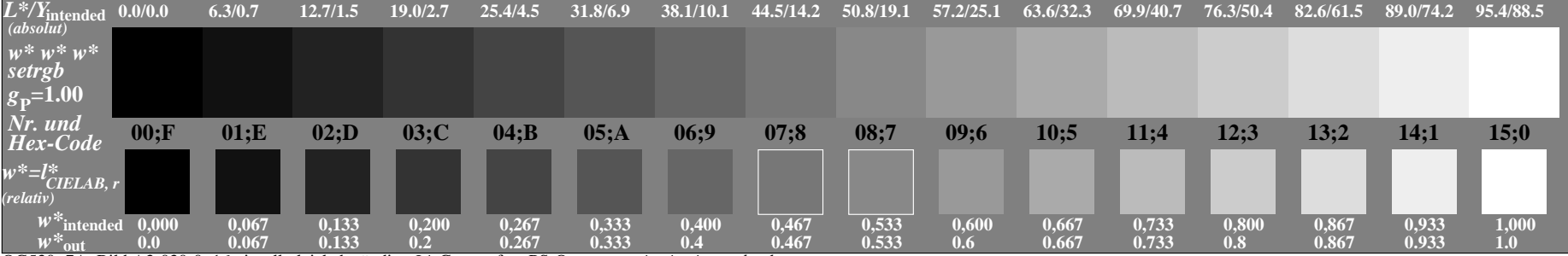

OG530−7A, Bild A3-030-0: 16 visuell gleichabständige *L\**-Graustufen; PS-Operator: *w\* w\* w\* setrgbcolor*

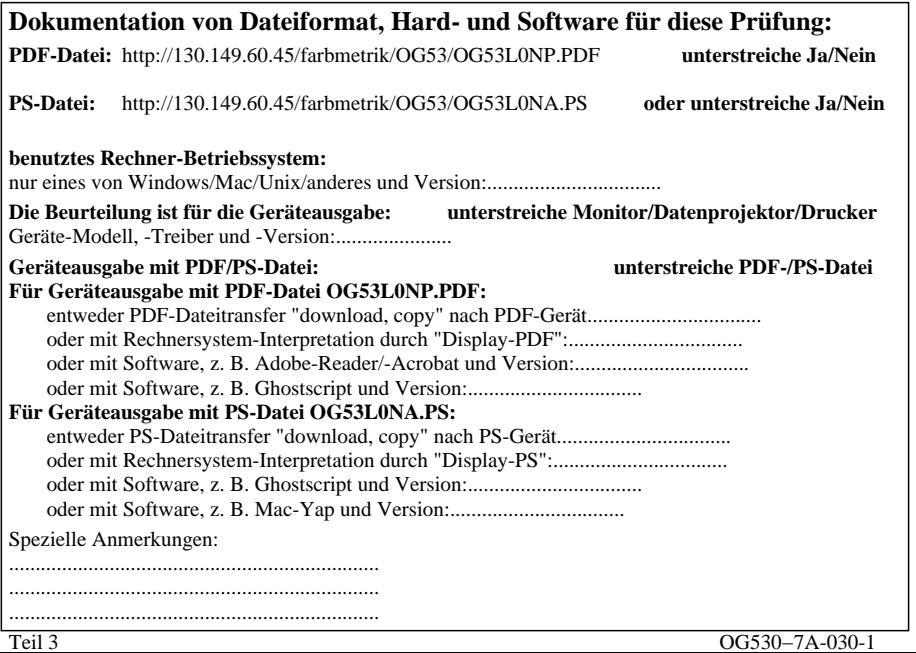

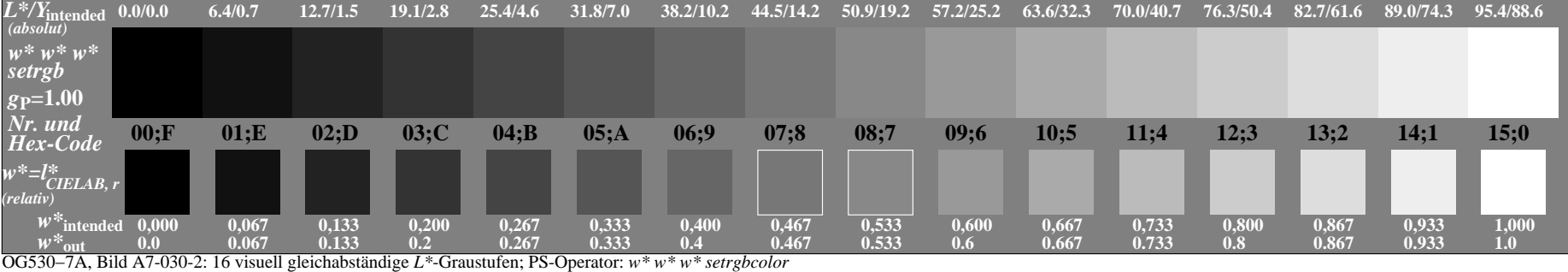

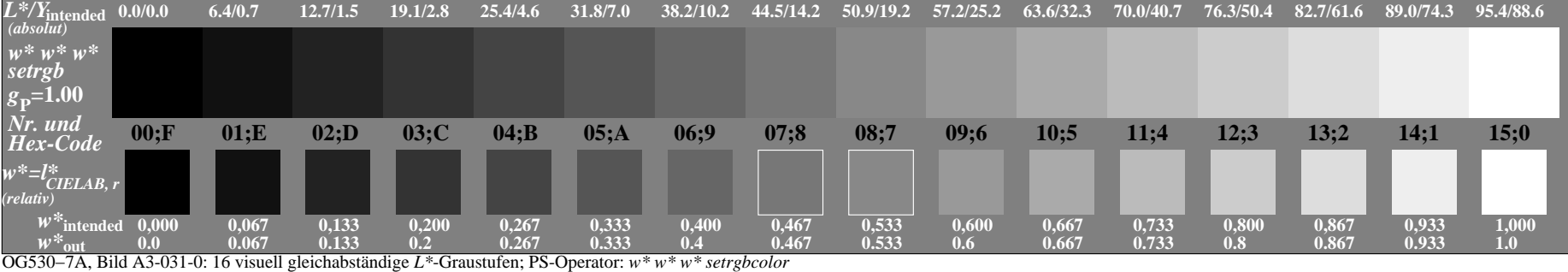

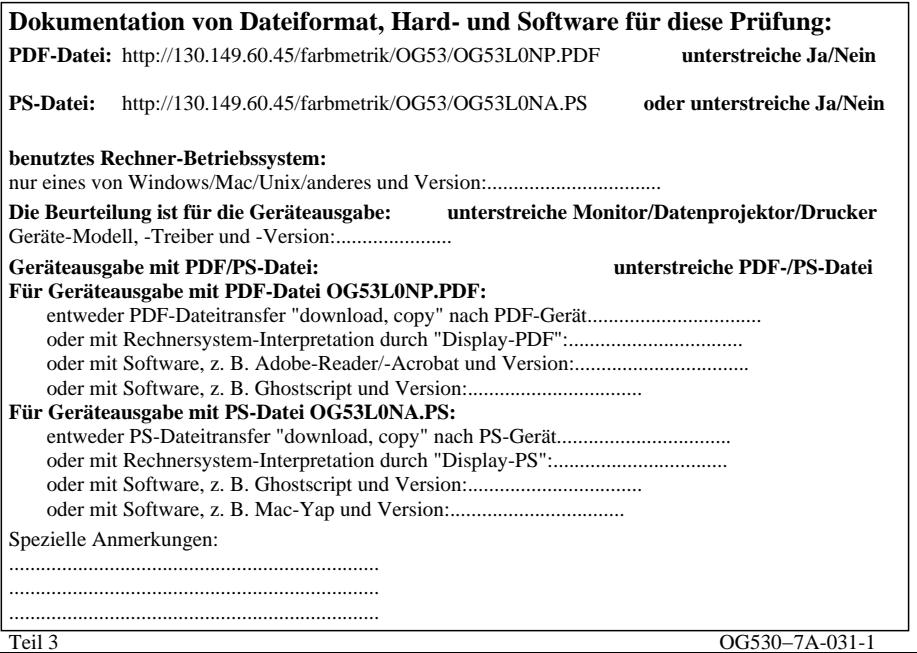

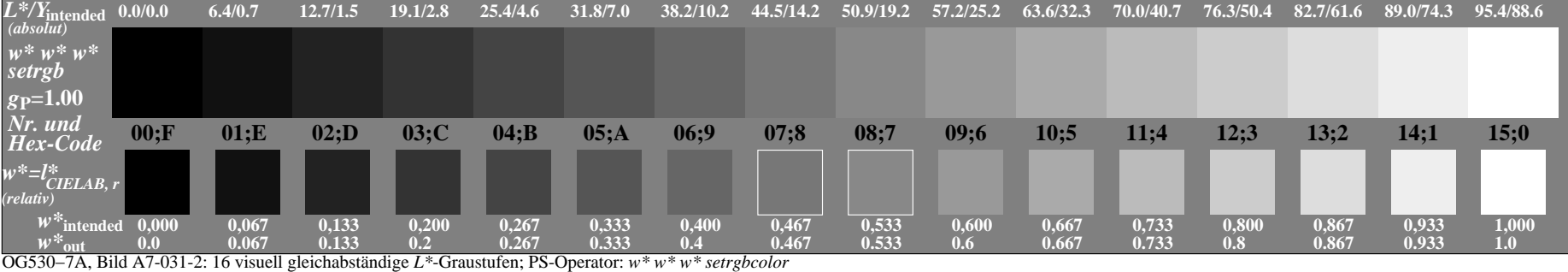

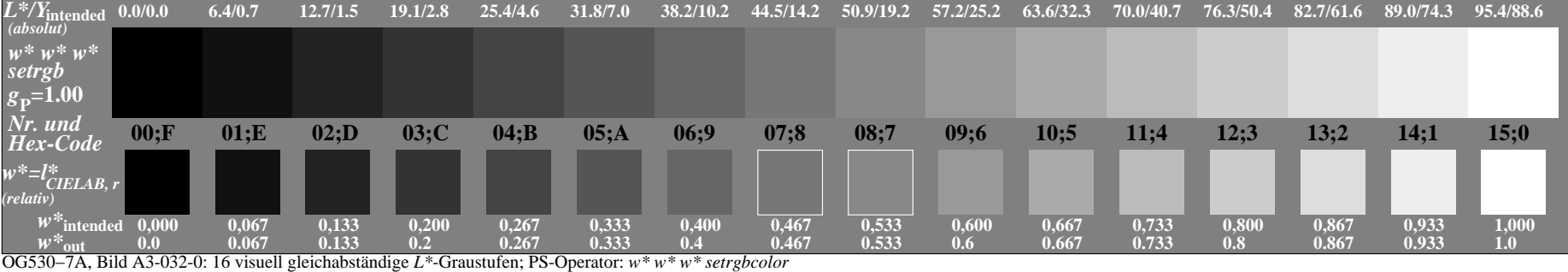

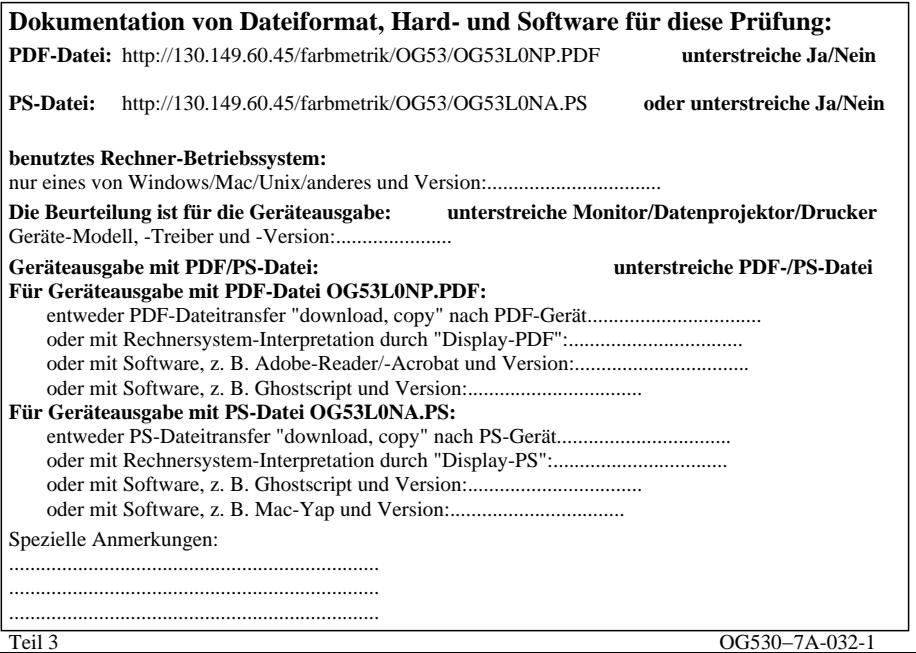

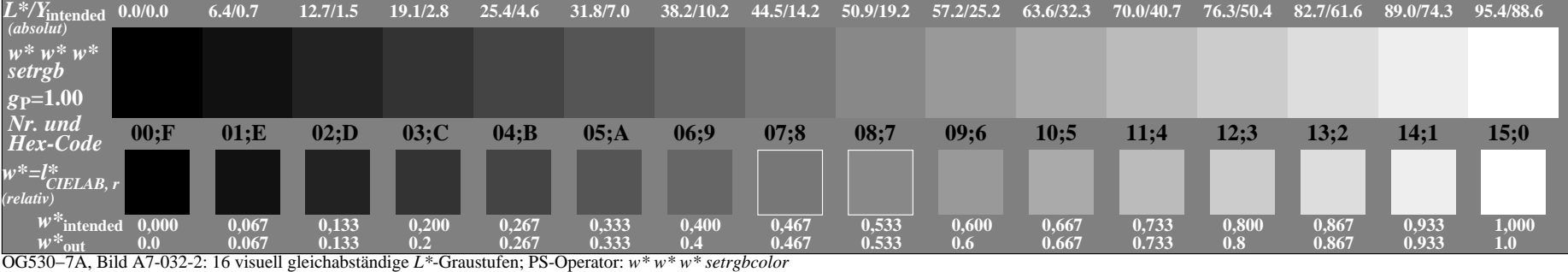

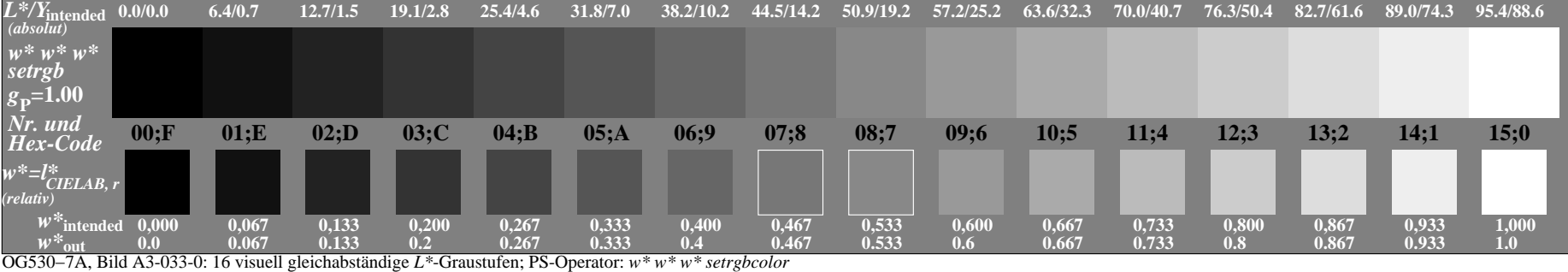

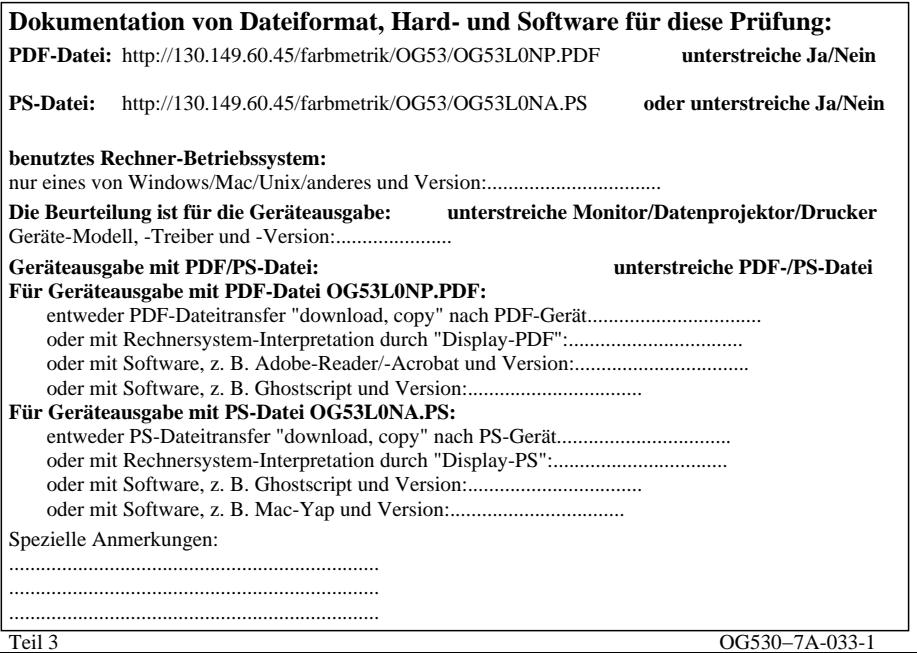

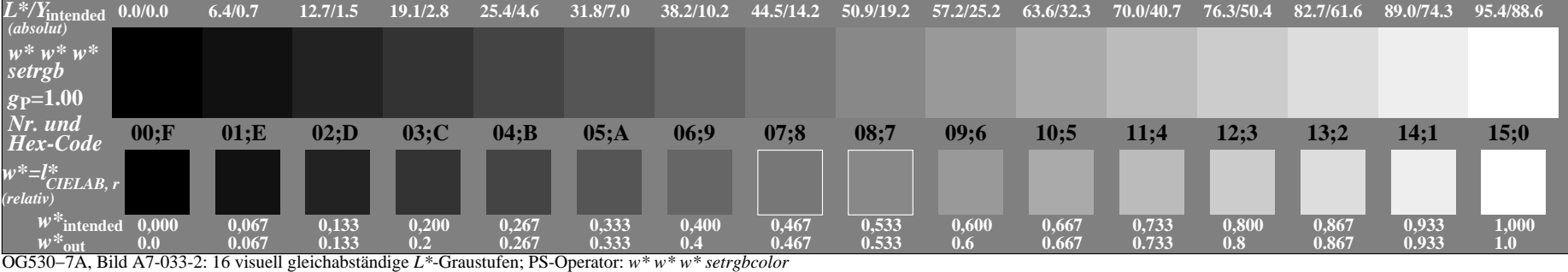

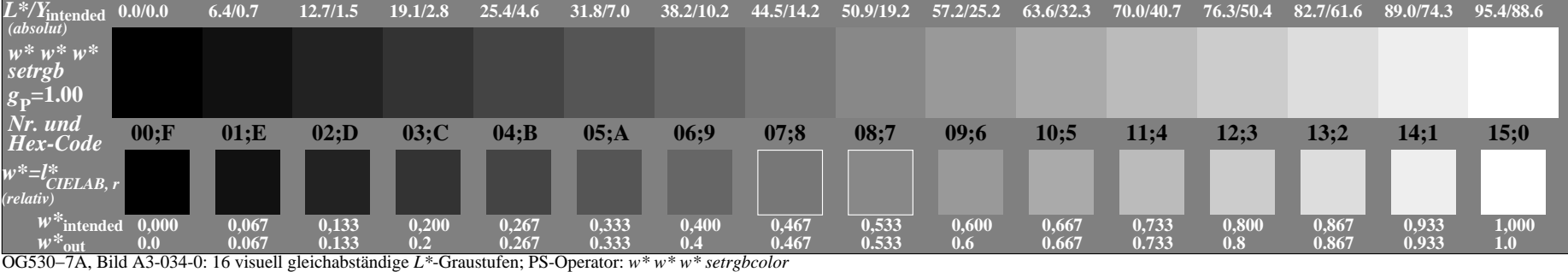

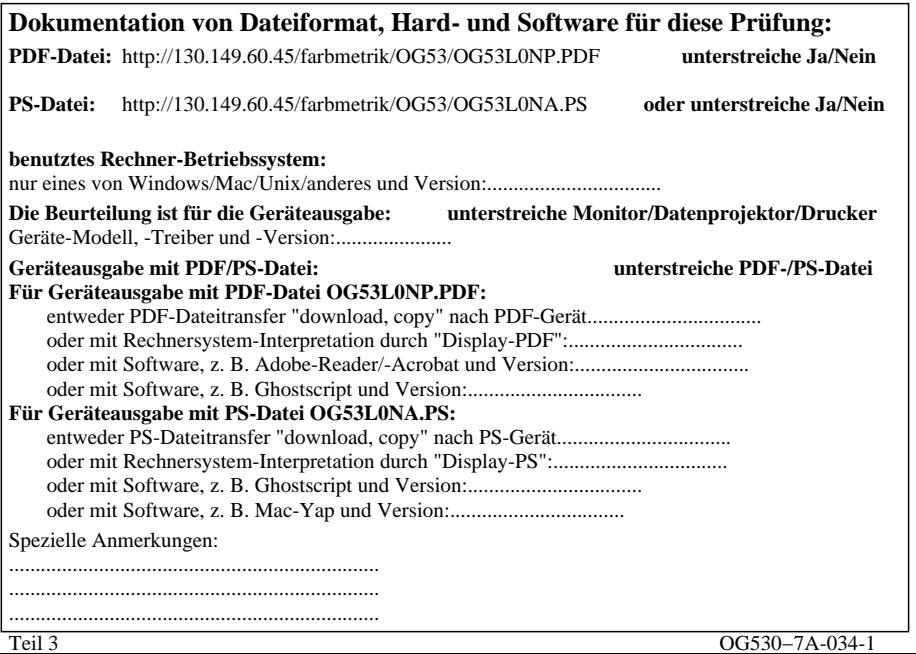

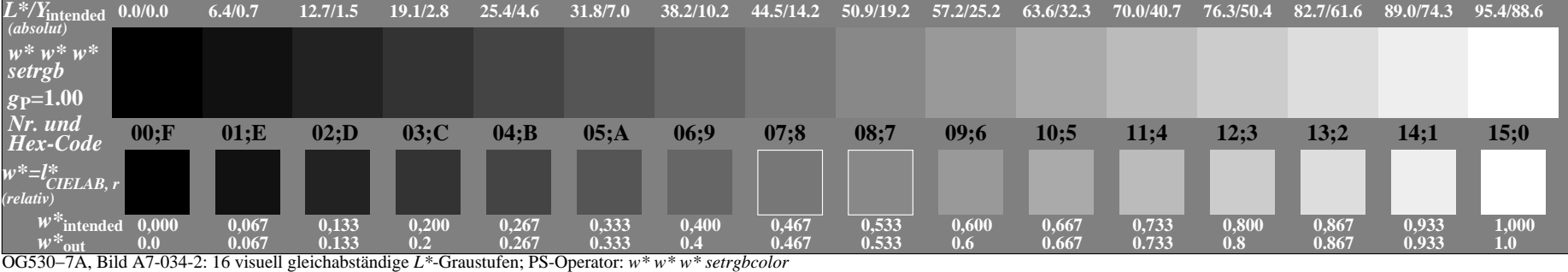

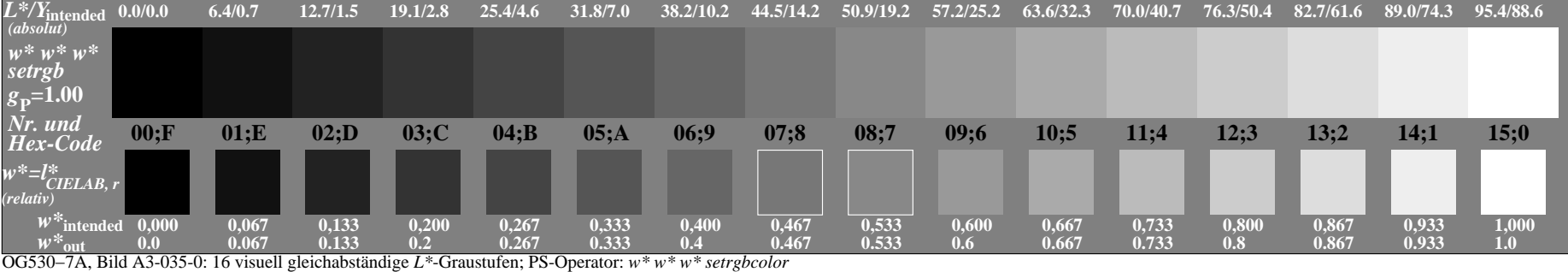

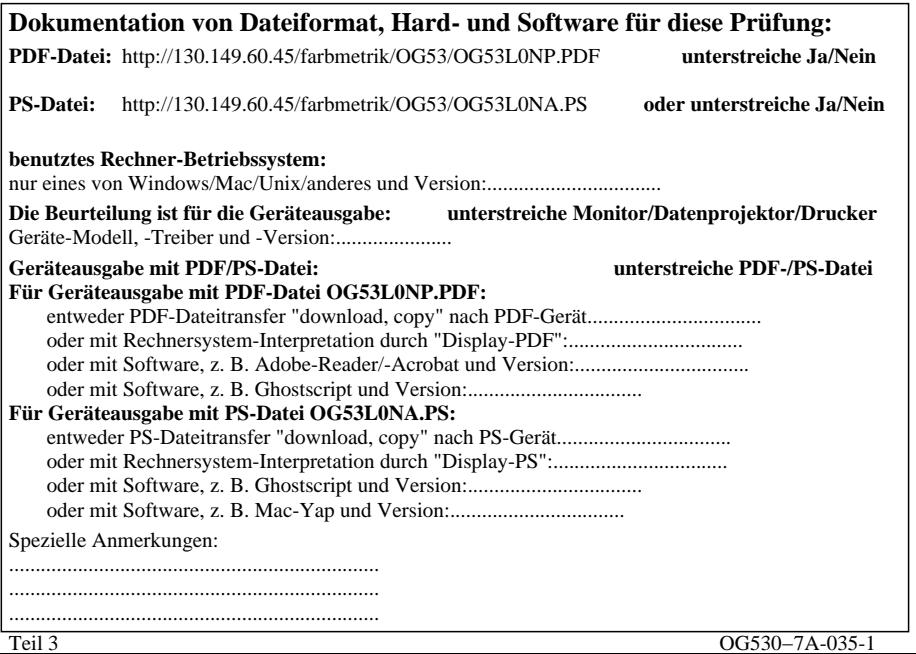

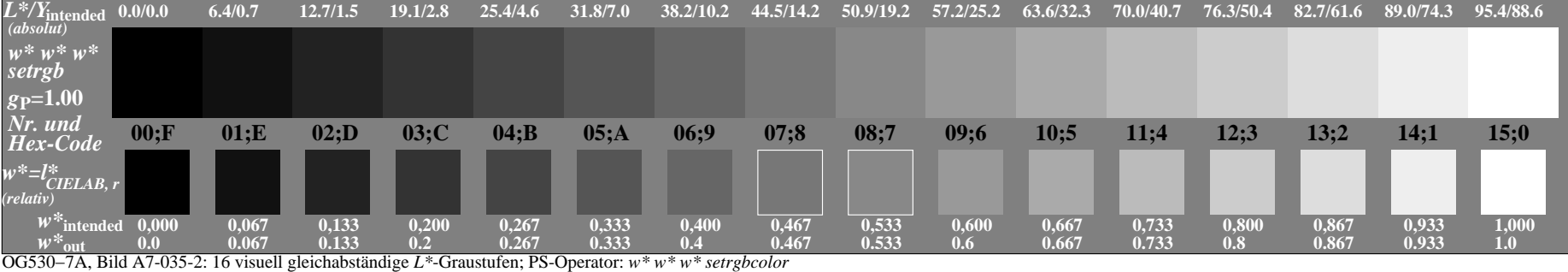

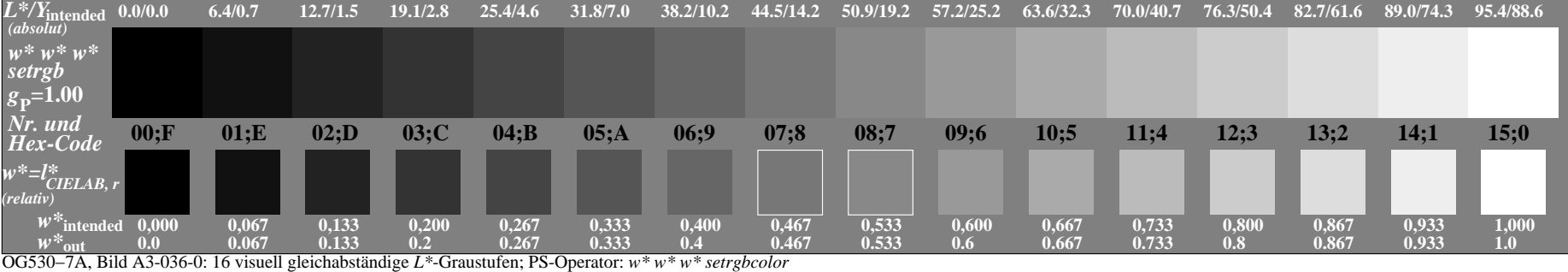

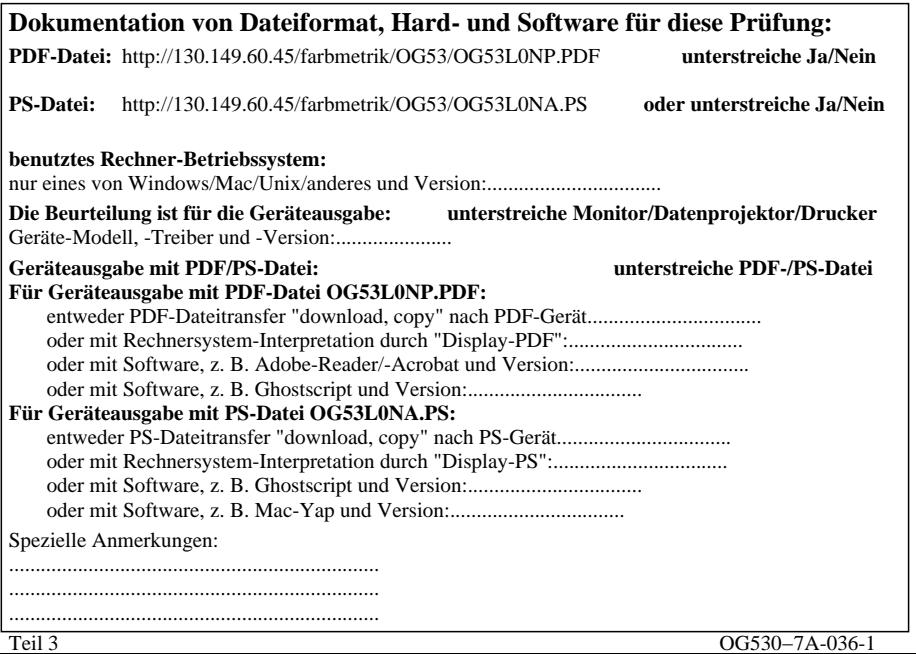

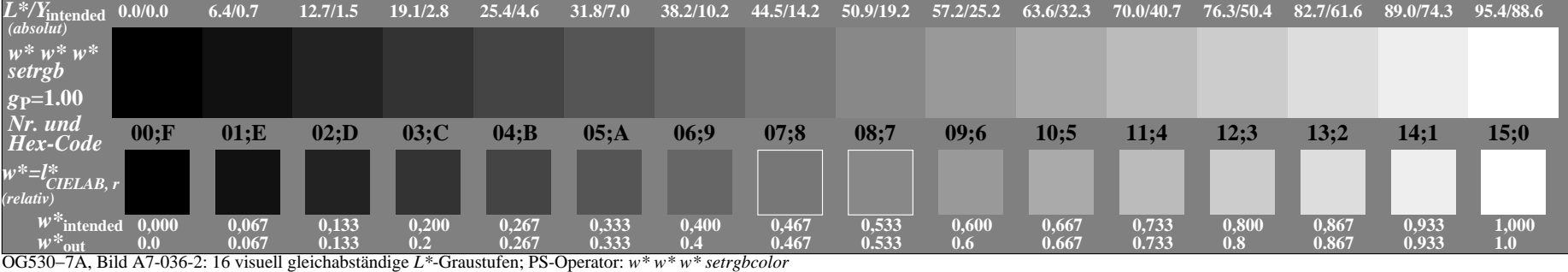

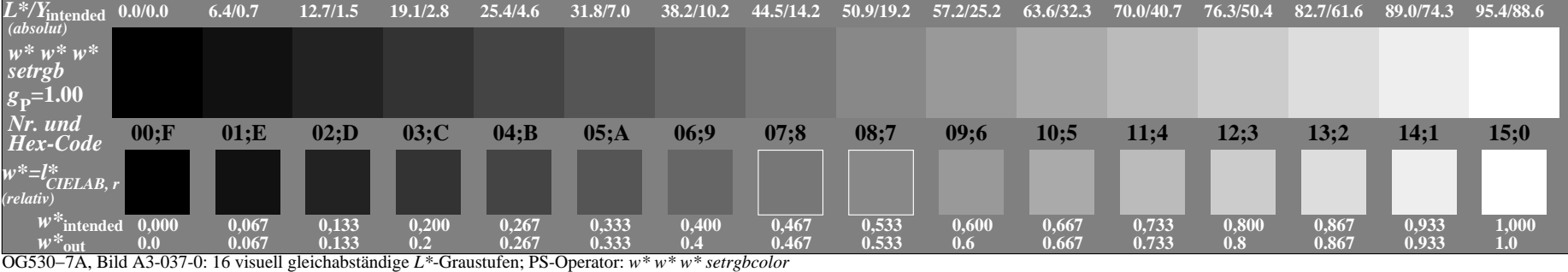

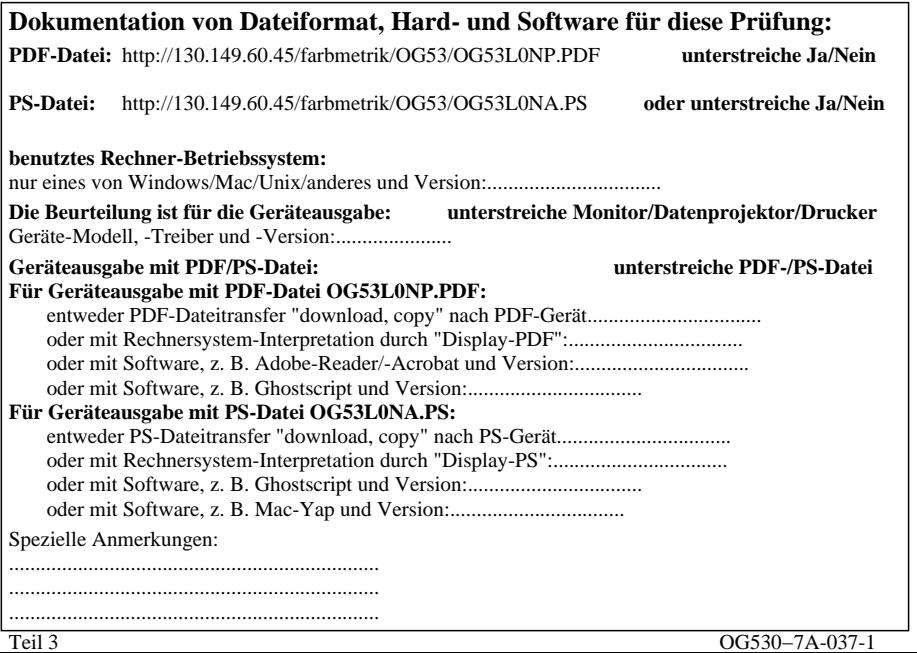

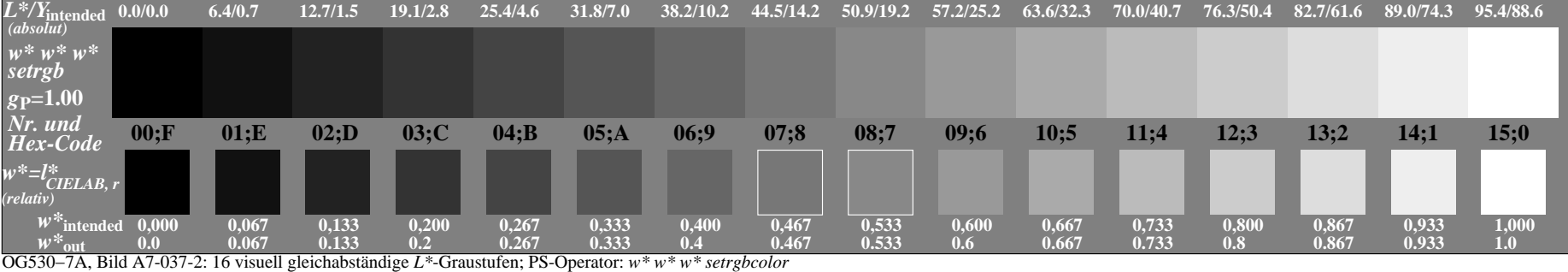